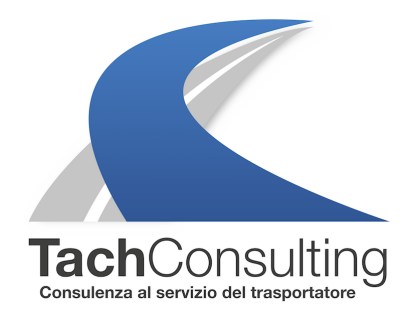

MAR 23 MAGGIO 2023

# **Ho un tachigrafo VDO di nuova generazione (VDO 4.0e) e mi compaiono ogni giorno messaggi di errore/alert sull' "orario di lavoro" ma con le ore sono a posto, come posso fare ?**

Questa settimana dopo un lungo periodo di assenza torna il nostro tecnico di officina per provare a chiarire alcuni dubbi ad un conducente in merito ai messaggi di errore che compaiono sul display del nuovo DTCO 4.0e

**Il tachigrafo VDO dalla versione 2.0** ha una funzionalità denominata **COUNTER** che permette ai conducenti di tenere sotto controllo i propri tempi di guida e riposo in modo tale da rispettare **il regolamento 561/06.**

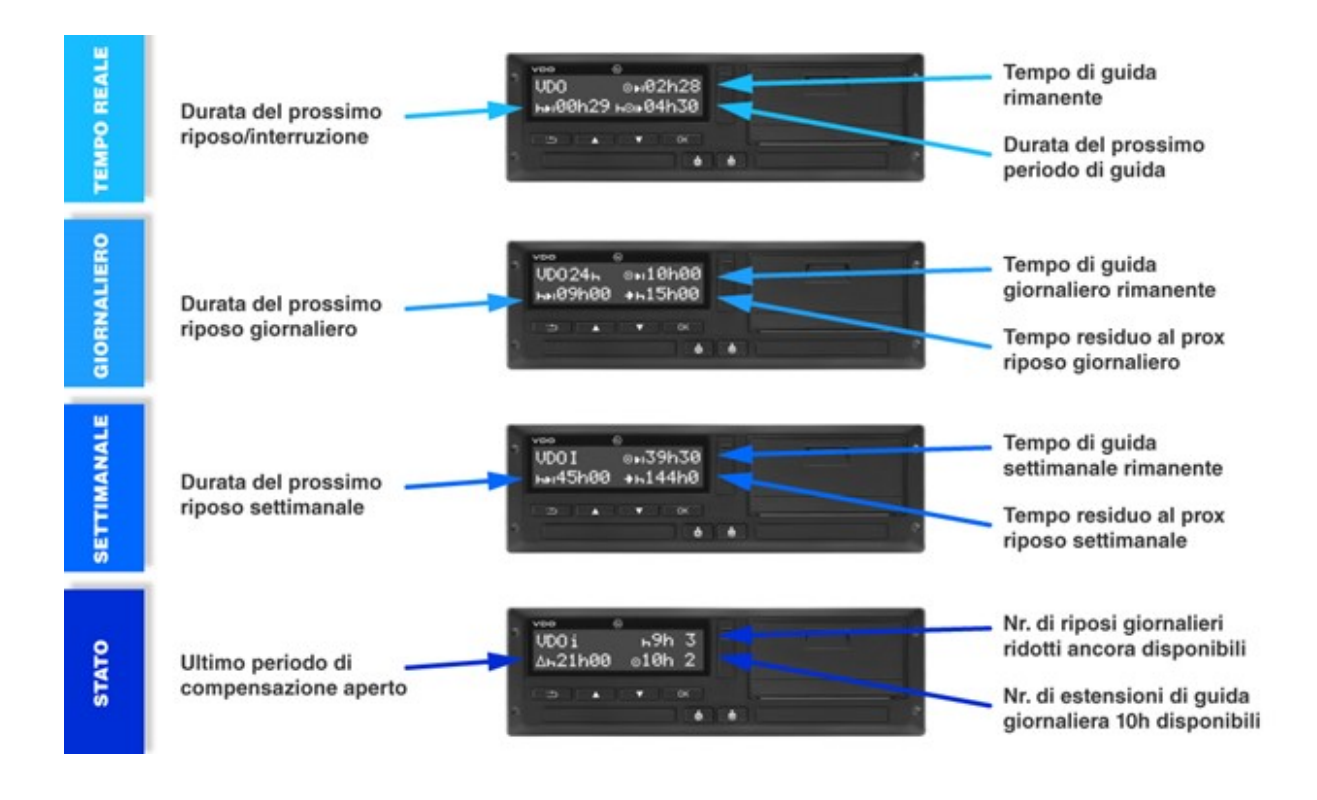

#### **Quali novità sono state introdotte con la versione 4.0e?**

**Con la nuova versione 4.0e** alla funzione counter, sono stati aggiunti, in accordo con la Direttiva sull'orario di lavoro 2002/15/CE due nuovi contatori sull'orario di lavoro (orario di lavoro giornaliero e settimanale)

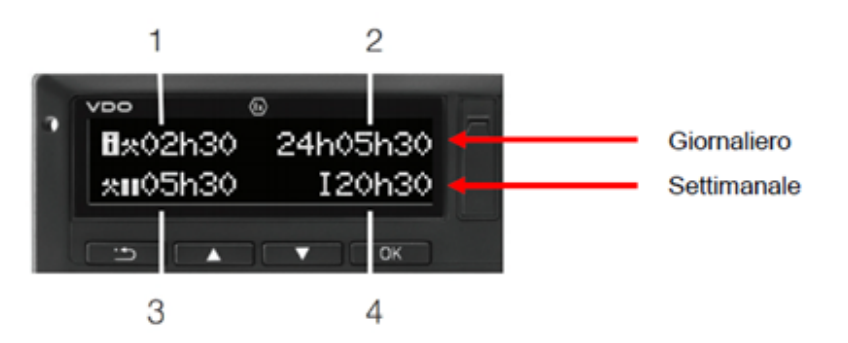

I nuovi contatori vengono visualizzati con una schermata dedicata. È inoltre possibile configurare l'interpretazione del tempo di disponibilità.

1. Orario di lavoro costante (durata dell'orario di lavoro attualmente impostato senza periodo di riposo).

2. Orario di lavoro giornaliero (tempo di lavoro totale dall'ultimo giorno o periodo di riposo settimanale).

3. Periodo di riposo cumulativo (somma dei tempi di riposo durante l'orario di lavoro corrente).

4. Orario di lavoro settimanale corrente (totale dell'orario di lavoro, correntemente adeguato alla settimana di calendario corrente fino all'ora corrente).

La direttiva 2002/15/CE è stata recepita in Italia dal D.lgs 234/2007 e comprende nella definizione di orario di lavoro:

#### **ORARIO DI LAVORO COMPRENDE:**

· Attività di guida

· Altre operazioni di autotrasporto (carico, scarico, supervisione della salita o discesa di passeggeri, pulizia e manutenzione tecnica del veicolo

· Ogni altra operazione volta a garantire la sicurezza al veicolo o carico o passeggeri

Sorveglianza operazioni di carico e scarico

· Disbrigo delle formalità amministrative (polizia, dogana o altro)

\* Periodi durante i quali il lavoratore mobile non può disporre liberamente del proprio tempo e deve rimane-

re sul posto di lavoro, pronto a svolgere il suo lavoro normale.

#### **ORARIO DI LAVORO NON COMPRENDE:**

· Periodi di interruzione dalla guida (pause 15/30/45)

+ Periodi di riposo giornaliero e settimanale (riposo 9 o 11 ore + riposi settimanali 45+24)

· Riposi intermedi (30 o 45 minuti ogni 6 ore o 9 ore)

· Tempi di disponibilità

· Tempo trascorso a fianco del conducente in multipresenza

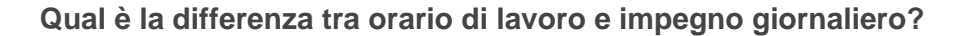

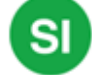

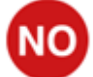

# ORARIO DI LAVORO DEL LAVORATORE MOBILE D.LGS 234/2007

## **ORARIO DI LAVORO**

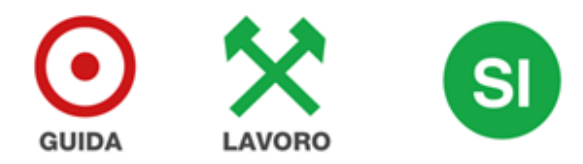

## **ATTIVITÀ ESCLUSE**

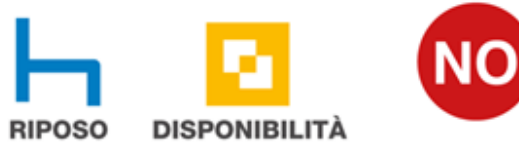

## **ORARIO DI LAVORO vs IMPEGNO**

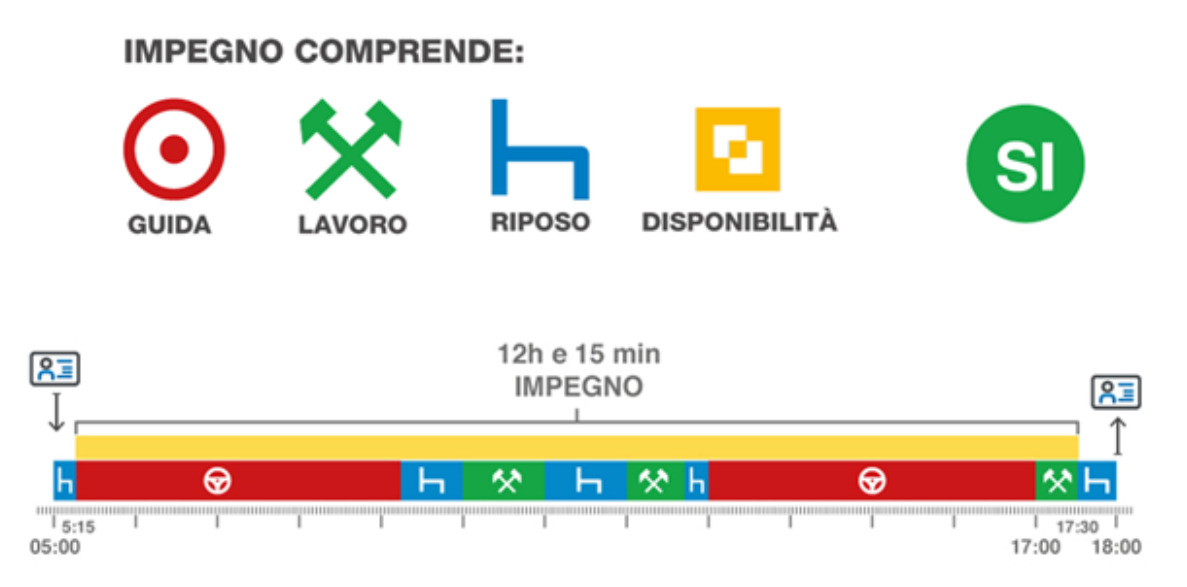

Secondo quindi la definizione della direttiva 2002/15/CE per orario di lavoro si intende : Guida altre mansioni

# **ARIO DI LAVI**

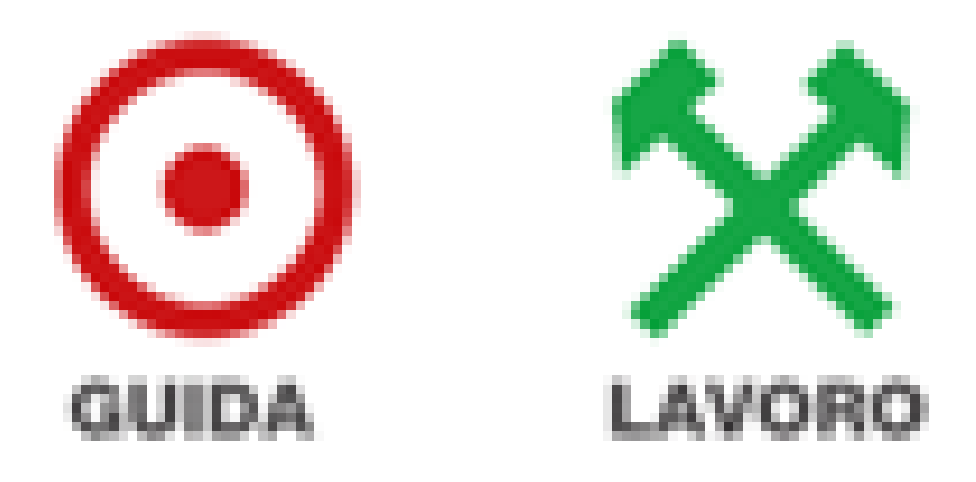

**Perché potrebbero uscire dei messaggi di errore o degli alert anche se siamo in regola?**

Nell'esempio sotto, il conducente ha effettuato durante la giornata 8 ore e 1 minuti di guida circa 2 ore di "altri lavori" per cui risulta perfettamente in regola sia con la normativa **561/06** sia con la **DIRETTIVA 2002/15 (D. lgs 234/07).**

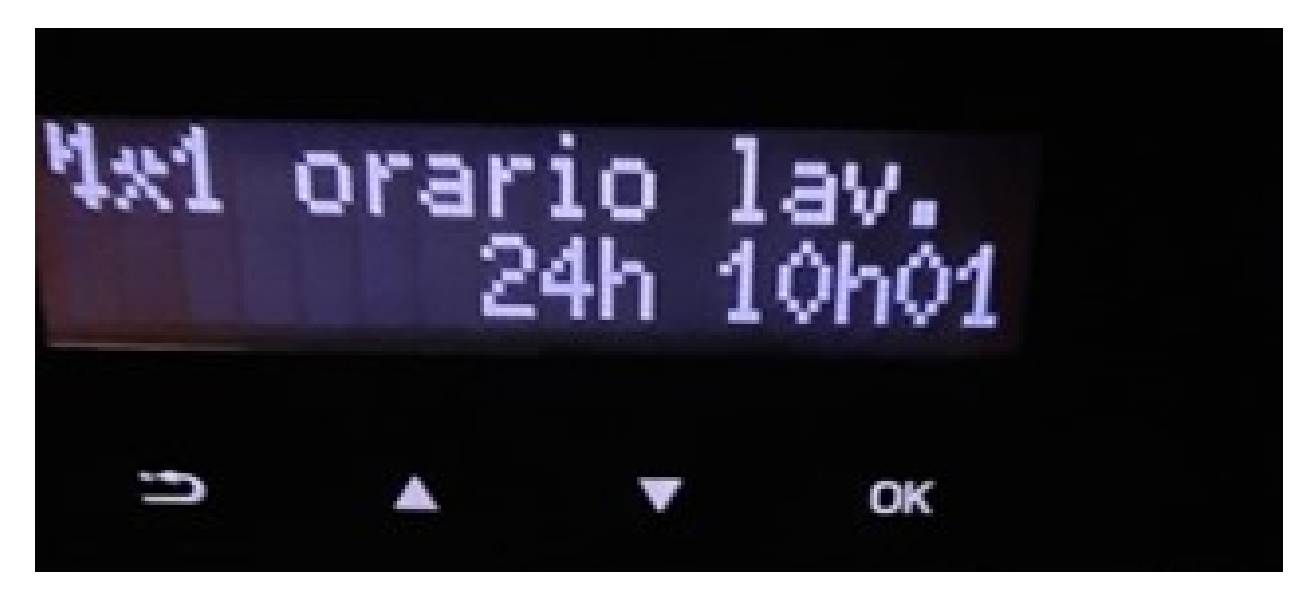

Il tachigrafo è impostato per default (in minuti) sui seguenti parametri

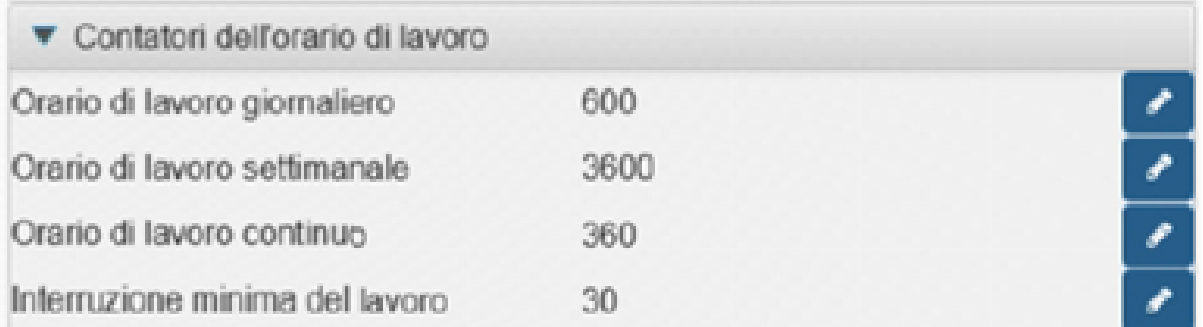

- 1. Orario di lavoro giornaliero: 600 minuti = 10 ore
- 2. Orario di lavoro settimanale: 3600 minuti = 60 ore
- 3. Orario di lavoro continuo: 360 minuti = 6 ore
- 4. Interruzione minima del lavoro 30 minuti

Per orario di lavoro si intende guida martelli, e quindi nel caso in cui un conducente dovesse fare 8 ore di guida e 2 ore di martelli potrebbe ritrovarsi ad avere un messaggio di errore/alert sull'orario di lavoro giornaliero.

### **Cosa fare quindi per evitare di vedere messaggi di alert sul lavoro giornaliero?**

La soluzione per evitare la comparsa di questo messaggio anche se siamo in regola è di andare in officina e chiedere al tecnico di cambiare il parametro sull'orario di lavoro giornaliero.

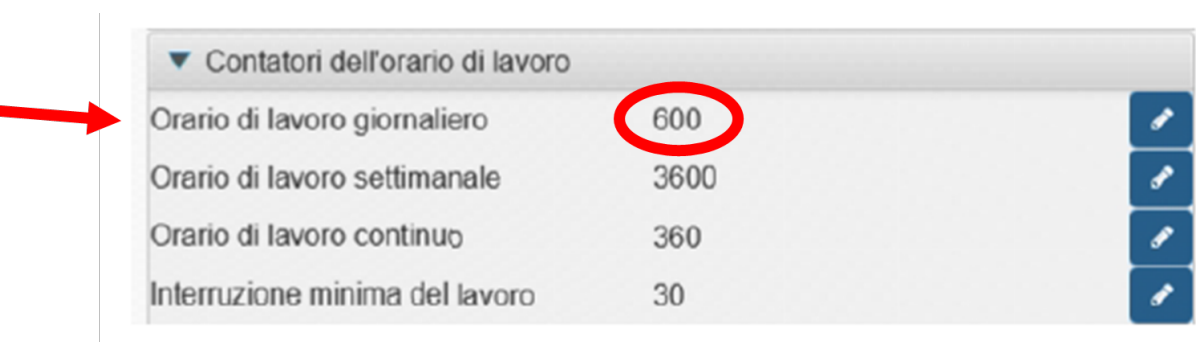

Aumentando il numero dei minuti nel contatore dell'orario di lavoro (inteso come da direttiva 2002/15) il messaggio non comparirà più ( o comunque comparirà nel caso di sforamento di tale parametro).

© TachConsulting - Riproduzione riservata